# Mancoosi tools for the analysis and quality assurance of FOSS distributions

#### Ralf Treinen

UFR Informatique Université Paris Diderot treinen@pps.jussieu.fr

ARIS DIDEROT

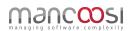

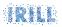

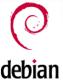

pkgsrcCon Berlin, March 23, 2013

## Joint work with the Mancoosi team at Paris-Diderot

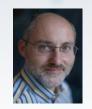

Roberto Di Cosmo

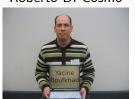

Yacine Boufkhad

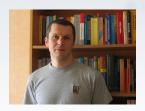

Pietro Abate

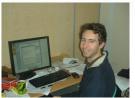

Jérôme Vouillon

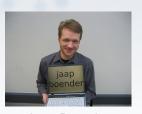

Jaap Boender

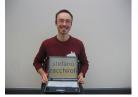

Zack

## Our research direction

#### Our long-term goal

Apply tools and method from computer science to advance the quality of Free and Open Source Software.

## Why are we doing this?

- We are scientists working on formal methods
- We are users and/or contributors to FOSS projects

#### Where we can help

Package-based software distributions:

- Better tools to install packages
- Better tools to assess the quality of distributions

# (Binary) packages in Debian

$$\mathsf{Package} = \begin{cases} \mathsf{some} \ \mathsf{files} \\ \mathsf{some} \ \mathsf{scripts} \\ \mathsf{metadata} \end{cases}$$

- Identification
- Inter-package rel.
  - Dependencies
  - Conflicts
- Feature declarations
- Other
  - Package maintainer
  - Textual descriptions
  - ..

## Example (package metadata)

```
Package: aterm

Version: 0.4.2-11
Section: x11
Installed-Size: 280
Maintainer: Göran Weinholt ...
Architecture: i386
Depends: libc6 (>= 2.3.2.ds1-4),
   libice6 | xlibs (>> 4.1.0), ...
Conflicts: suidmanager (<< 0.50)
Provides: x-terminal-emulator
```

# Installation process in Debian

| Phase                               | Trace                                                                                                    |
|-------------------------------------|----------------------------------------------------------------------------------------------------|
| User request  Constraint resolution | # apt-get install aterm Reading package lists Done Building dependency tree Done The following extra packages will be install libafterimage0 The following NEW packages will be installed aterm libafterimage0 0 upgraded, 2 newly installed, 0 to remove a Need to get 386kB of archives. After unpacking 807kB of additional disk sp. Do you want to continue [Y/n]? Y |
|                                     | After unpacking 807kB of additional disk Do you want to continue [Y/n]? Y  Get: 1 http://debian.ens-cachan.fr testin                                                                                                    |
| Package retrieval  Pre-Inst Script  | Get: 2 http://debian.ens-cachan.fr testing/<br>Fetched 386kB in Os (410kB/s)<br>{                                                                                                    |
| Unpacking                           | Selecting previously deselected package lib<br>(Reading database 294774 files and dire<br>Unpacking libafterimage0 (from/libafter<br>Selecting previously deselected package ate<br>Unpacking aterm (from/aterm_1.0.1-4_i38                                                                                                    |
| Post-Inst Script                    | Setting up libafterimage0 (2.2.8-2) Setting up aterm (1.0.1-4)                                                                                                    |

- each phase can fail
- efforts should be made to identify errors as early as possible

# Our Setting

#### Meta-data of packages

- Core inter-package relationships :
  - Dependencies
  - Conflicts
  - Provides
- Optionally, less central relationships (recommends, etc.)

#### Global analysis

- Looking at a complete distribution
- E.g.: take into account dependency chains
- In contrast to local-only checks (e.g. checking that all packages mentioned in metadata exist)

## At the beginning: a quite basic problem

- Given a repository R of packages and a package  $p \in R$ , is p installable w.r.t. R?
- That is: Does there exist  $I \subseteq R$  such that
  - does the job:  $p \in I$ ;
  - is *in peace*: no conflicts inside *R*;
  - is abundant: all dependencies in R satisfied.
- That means: installable in a completely empty environment.

# Example

## Repository R

Package: a Package: b Package: d Version: 1 Version: 2 Version: 3

Depends:  $b \ge 2 \mid d$  Conflicts: d

Package: a Package: c Package: d Version: 2 Version: 3 Version: 5

Depends: c > 1 Depends: d > 3

Conflicts: d (= 5)

#### Is a installable?

- (a, 1) is installable. Why?
- $\bullet$  (a, 2) is not installable. Why?

Ralf Treinen

Mancoosi tools

## edos/dose-distcheck

- 2005: Tools edos-debcheck and edos-rpmcheck
- Very efficient, using SAT-solver technology, and caching of results obtained for various packages in the distribution.
- Today: dose-distcheck, part of the dose3 tool suite.
- Time for a demonstration ...

## Debian weather

- Running on edos.debian.net (today hosted by Mancoosi)
- Daily summary of uninstallable packages
- Differences between successive days
- Distinction between arch=all and arch-specific
- Date since when package uninstallable
- Explanation of failed installability
- Demo . . .

## More uses of distcheck in Debian

- emdebian: check installability of package before uploading new (versions of) packages to the archive
- Build-dependencies:
  - turn a build-dependency (conflict) into a normal dependency (conflict) of a dummy package
  - edos-builddepcheck: (currently) a wrapper that generates a new repository, then runs edos-debcheck on it
  - Used by Debian auto-builders to avoid useless attempts to create build environments.

# Detecting file conflicts

- Goal: detect cases where two packages can be installed at the same time, but doing so causes an error since one package tries to highjack a file owned by another package.
- Algorithm:
  - $\bullet$  Look at the Debian Contents file, compute all pairs of packages that contain a common file (Debian sid:  $\sim$  1000 pairs)
  - $\bullet$  Use dose-debcheck to select pairs that are installable together (Debian sid:  $\sim 170~{\rm pairs})$
  - Test installation in a chroot
- See the list of bugs on edos.debian.net

# A Universal Format for Package Metadata

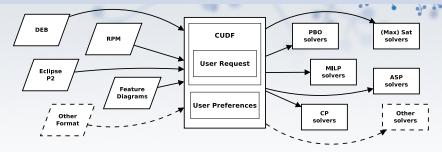

#### Translators to CUDF know about ...

- specific format and semantics of version numbers (Is  $0:7.00008.a \sim -1 > 7.8.a 0.1?$ )
- distribution-specific quirks
   (What does it mean for a package to conflict with itself?)
- the installation model
   (Is it possible to install two packages of same name and different version?)

Ralf Treinen

Mancoosi tools

## Installability is a hard problem

#### What makes the problem hard

Two features that together make the problem NP-complete:

- Disjunctions in dependencies (may be implicit: Provides, or multiple available versions of packages)
- Conflicts (may be implicit: two packages of the same name and different version may be in implicit conflict)

#### The good news

Modern solving techniques (SAT solvers, or others) cope very well with analyzing distribution files.

#### Easy cases

The problem becomes computationally trivial when there are

- no disjunctions (explicit or implicit)
- or no conflicts (explicit or implicit)

Ralf Treinen

Mancoosi tools

## Finding strong dependencies

#### Definition

**Strong dependency:** A dependency that is a logical consequence of all the package relations.

#### Example

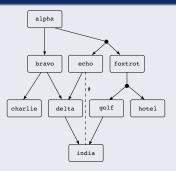

alpha strongly depends on foxtrot

# Learning from the future of a distribution

Two different questions that we have worked on:

- If we upgrade a particular package p, what are the other packages that (in their current version) become uninstallable?
   These are the packages that will have to be upgraded together with p
- If the current version of a package p is found uninstallable w.r.t. the current repository: can this be solved by upgrading other packages in the distribution? If not, that means that p has to upgraded!

And this is done with *distcheck* too!

## What's the future of a distribution?

- New packages may be created
- Packages may be removed
- Infinitely many possible future versions of packages
- Future versions of packages may change their dependencies/conflicts in an arbitrary way

# Example 1: Is (foo,1) installable?

```
Package: foo
Version: 1
Depends: baz (= 2.5) | bar (= 2.3),
  bar (> 2.6) | baz (< 2.3)
Package: bar
Version: 2
Package: baz
Version: 2
Conflicts: bar (< 3)
```

# Example 1: Is (foo,1) outdated?

```
Package: foo
Version: 1
Depends: baz (= 2.5) | bar (= 2.3),
  bar (> 2.6) | baz (< 2.3)
Package: bar
Version: 2
Package: baz
Version: 2
Conflicts: bar (< 3)
```

# Example 2: Is (foo,1) outdated?

```
Package: foo
Version: 1
Depends: baz (= 2.5) | bar (= 2.3),
  bar (> 2.6) | baz (< 2.3)
Package: bar
Version: 2.3
Package: baz
Version: 2.5
Conflicts: bar (> 2.6)
```

# Results: challenging packages in Debian

| Source                    | Version      | Target Version                | #( <b>BP</b> ) |
|---------------------------|--------------|-------------------------------|----------------|
| python-defaults           | 2.5.2-3      | ≥ 3                           | 1079           |
| python-defaults           | 2.5.2-3      | $2.6 \leq < 3$                | 1075           |
| e2fsprogs                 | 1.41.3-1     | any                           | 139            |
| ghc6                      | 6.8.2dfsg1-1 | ≥ 6.8.2+                      | 136            |
| libio-compress-base-perl  | 2.012-1      | $\geq 2.012.$                 | 80             |
| libcompress-raw-zlib-perl | 2.012-1      | $\geq 2.012.$                 | 80             |
| libio-compress-zlib-perl  | 2.012-1      | $\geq 2.012.$                 | 79             |
| icedove                   | 2.0.0.19-1   | > 2.1-0                       | 78             |
| iceweasel                 | 3.0.6-1      | > 3.1                         | 70             |
| haskell-mtl               | 1.1.0.0-2    | ≥ 1.1.0.0+                    | 48             |
| sip4-qt3                  | 4.7.6-1      | > 4.8                         | 47             |
| ghc6                      | 6.8.2dfsg1-1 | $6.8.2 dfsg1+ \le . < 6.8.2+$ | 36             |

# Understanding co-installability issues

#### Identify co-installability issues

Find quickly and concisely all pairs of components that are incompatible.

#### Graphical visualisation and debugging of repositories

Present the co-installaibility issues to the repository mantainer in a compact and usable way, to allow him to focus on the real problem, and non on traversing a huge graph.

#### Base for further future analyses

Develop tools and theory that allow to manipulate co-installability issues efficiently, to enable more complex analysis, typically for repository evolution.

#### The tool

## Main techniques

- drop package relations that are irrelevant for co-installability
- identify packages that behave the same w.r.t. co-installability

## Results on Mainstream GNU/Linux Distributions

|                  | Debian |       | Ubuntu |       | Mandriva |       |
|------------------|--------|-------|--------|-------|----------|-------|
|                  | before | after | before | after | before   | after |
| Packages         | 28919  | 1038  | 7277   | 100   | 7601     | 84    |
| Dependencies     | 124246 | 619   | 31069  | 29    | 38599    | 8     |
| Conflicts        | 1146   | 985   | 82     | 60    | 78       | 62    |
| Median cone size | 38     | 1     | 38     | 1     | 59       | 1     |
| Avg. cone size   | 66     | 1.7   | 84     | 1.3   | 153      | 1.1   |
| Max. cone size   | 1134   | 15    | 842    | 4     | 1016     | 5     |
| Running time (s) |        | 10.6  |        | 1.19  |          | 11.6  |

## Funded Research Projects

### Past and present projects:

- $1/2004 \longrightarrow 6/2007$  : www.edos-project.org
- $2/2008 \longrightarrow 5/2011 : \underset{\text{managing software complexity}}{\text{managing software complexity}}$
- ullet 12/2010  $\longrightarrow$  3/2014 : Aeolus

## Thanks to our sponsors!

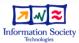

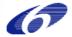

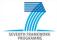

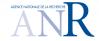

## **IRILL**

- Center for Research and Innovation on Free Software
- Founders: Universities Paris 6 and 7, INRIA
- Recent activities: Mozilla performance week, European LLVM conference, FusionForge developers meeting, LibreOffice conference, GNU hackers meeting, ...

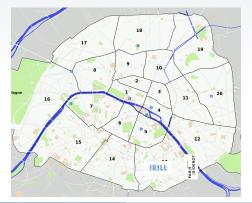